# **CSE 113 A**

February 21 - 25, 2011

#### **Announcements - Lab**

- $\Phi$  Lab 1, 2, 3, 4; Practice Assignment 1, 2, 3, 4 grades are available in Web-CAT – look under "Results" -> "Past Results" and if looking for Lab 1, make sure to check "closed".
- Lab 5 & Practice Assignment 5 will be graded by Web-CAT, but the grading is not functional at this time.

#### **Announcements – Practical Exam 1** This week in recitation. You MUST attend your registered recitation during that week to be allowed to take the exam.  $\circ$  If you are not sure which recitation you are registered for, check the UBLearns Gradebook.  $\circ$  Information about the practical exam is available as a link off of the Schedule page.

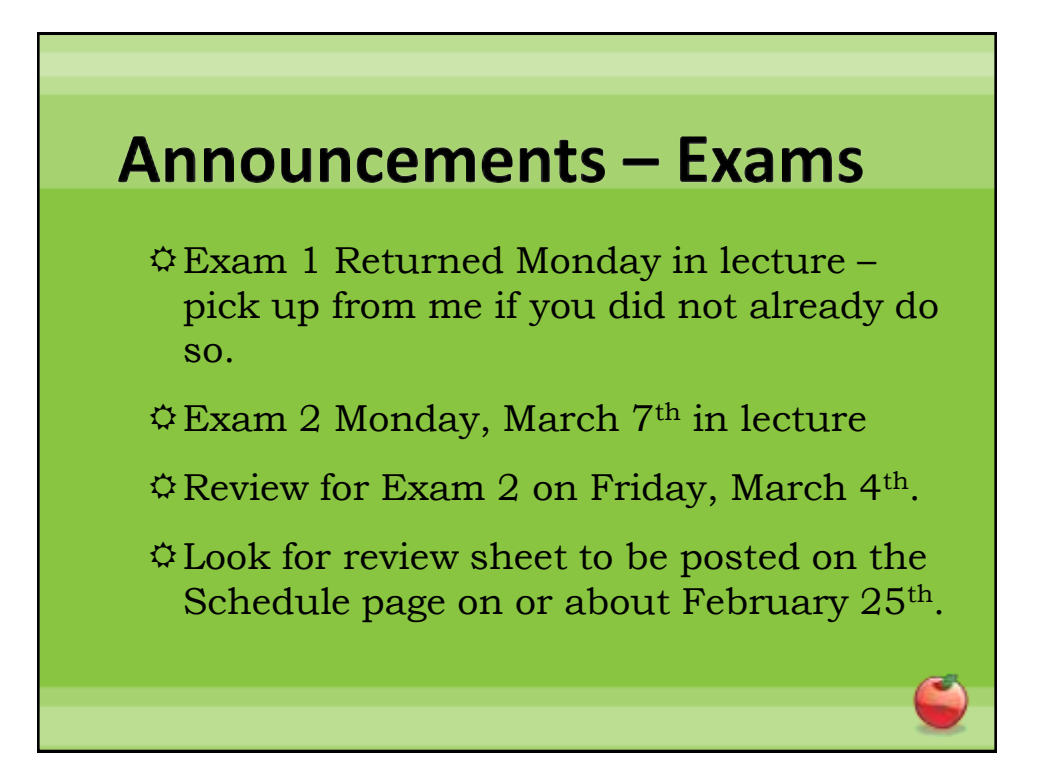

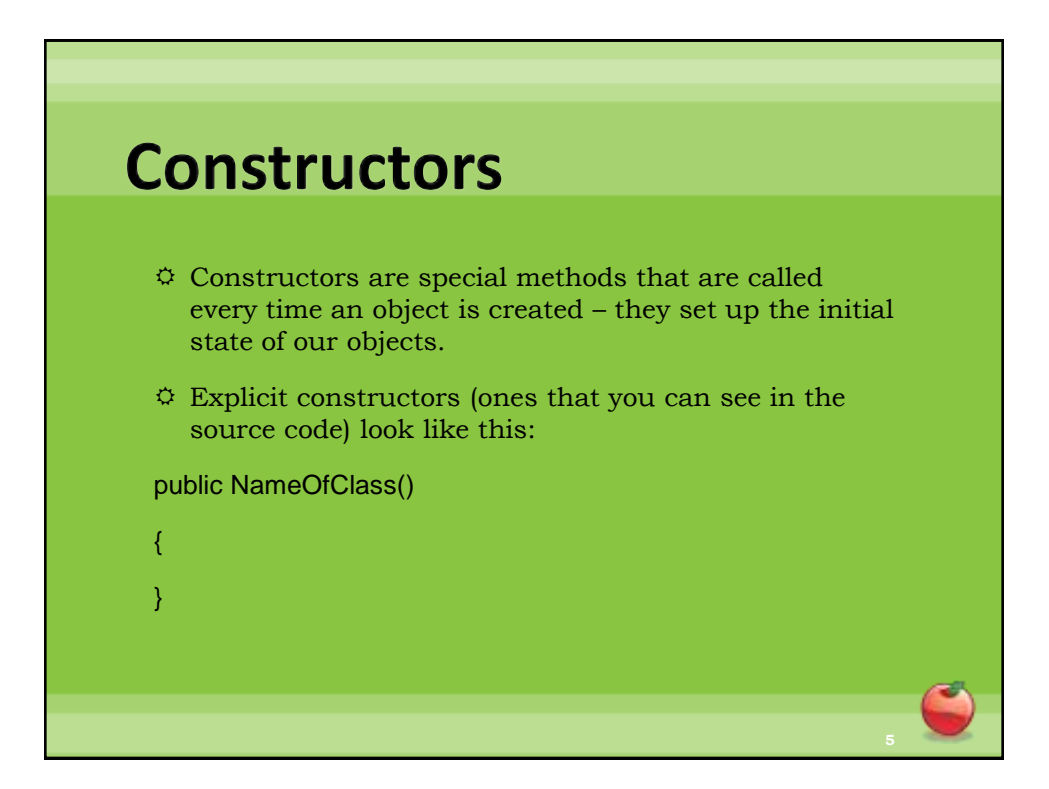

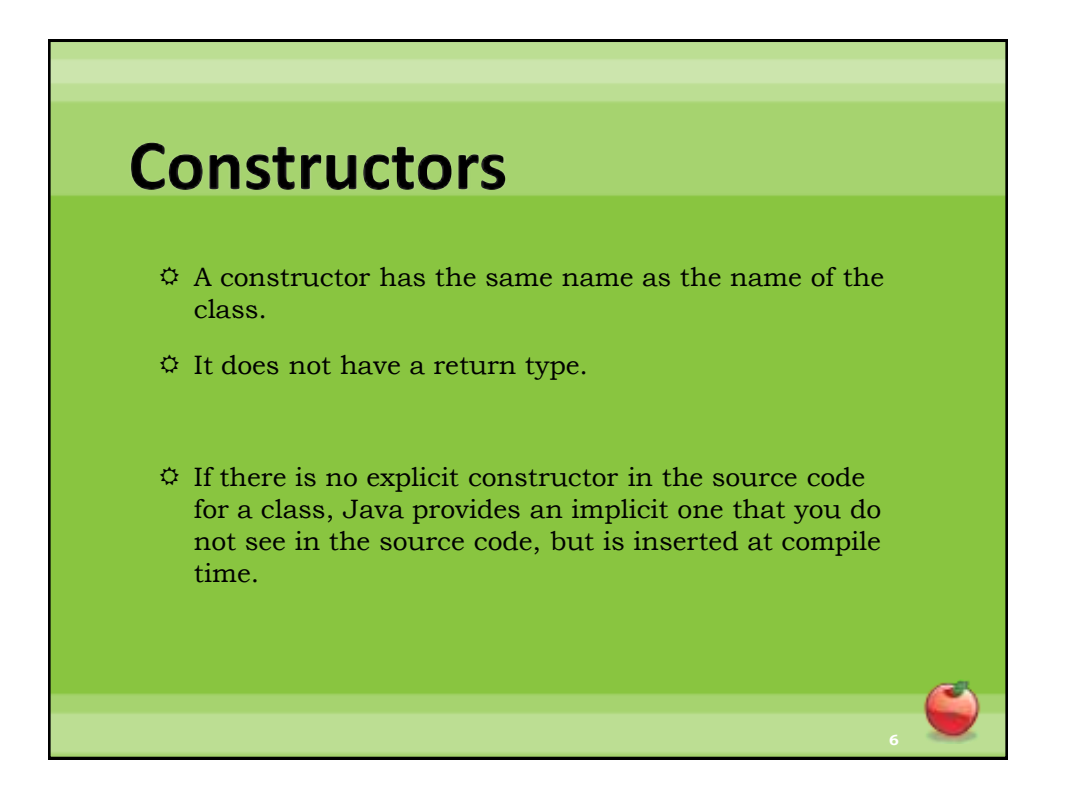

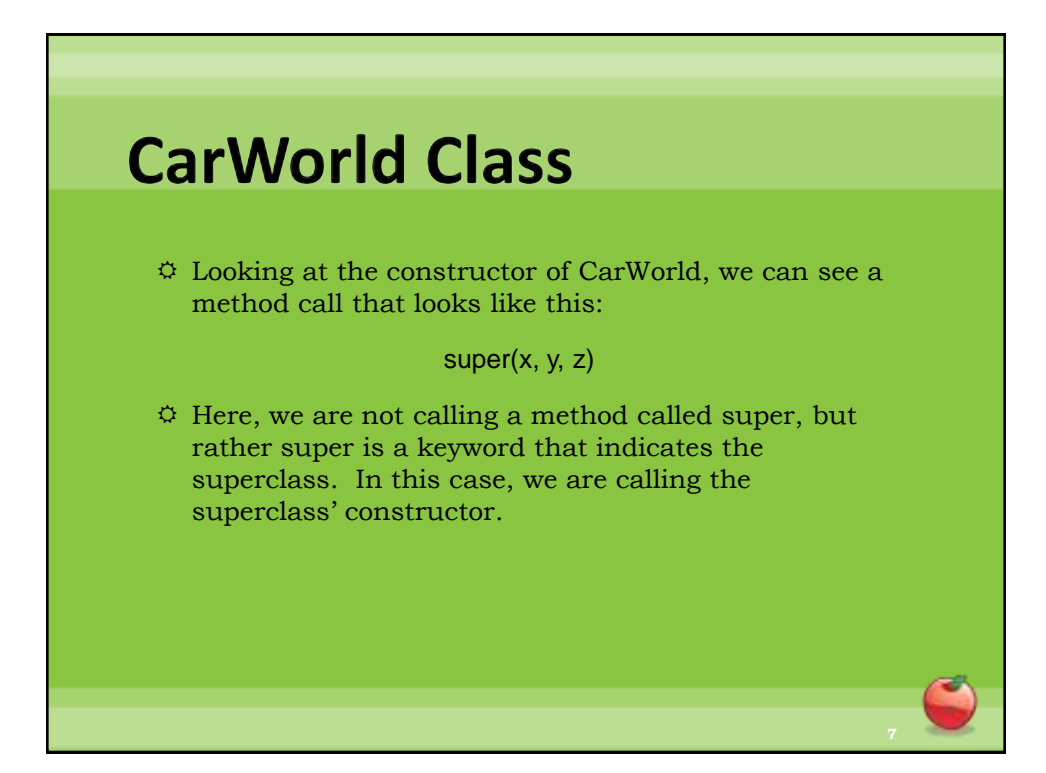

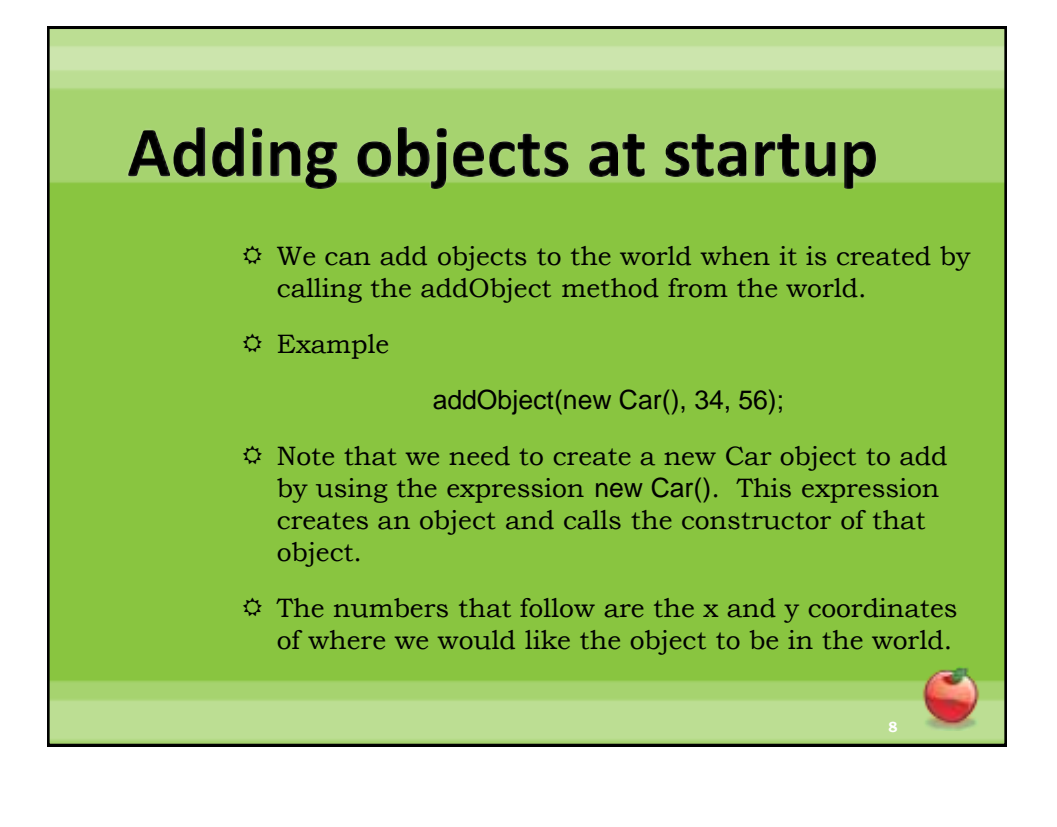

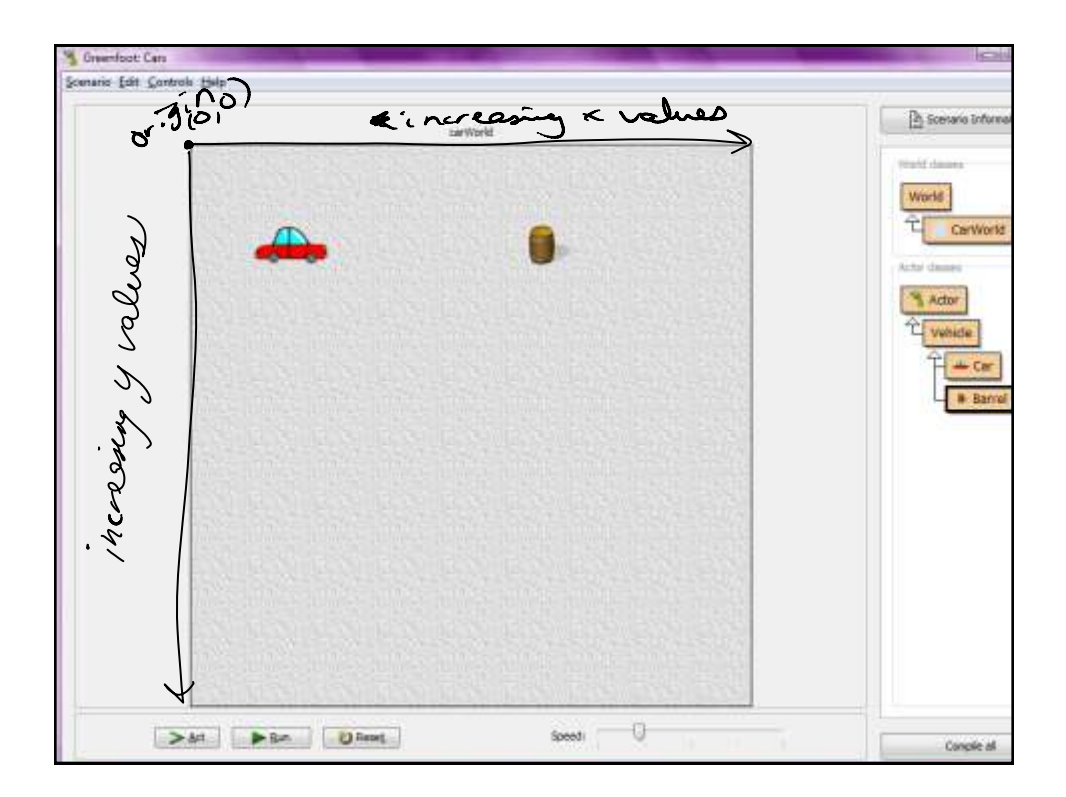

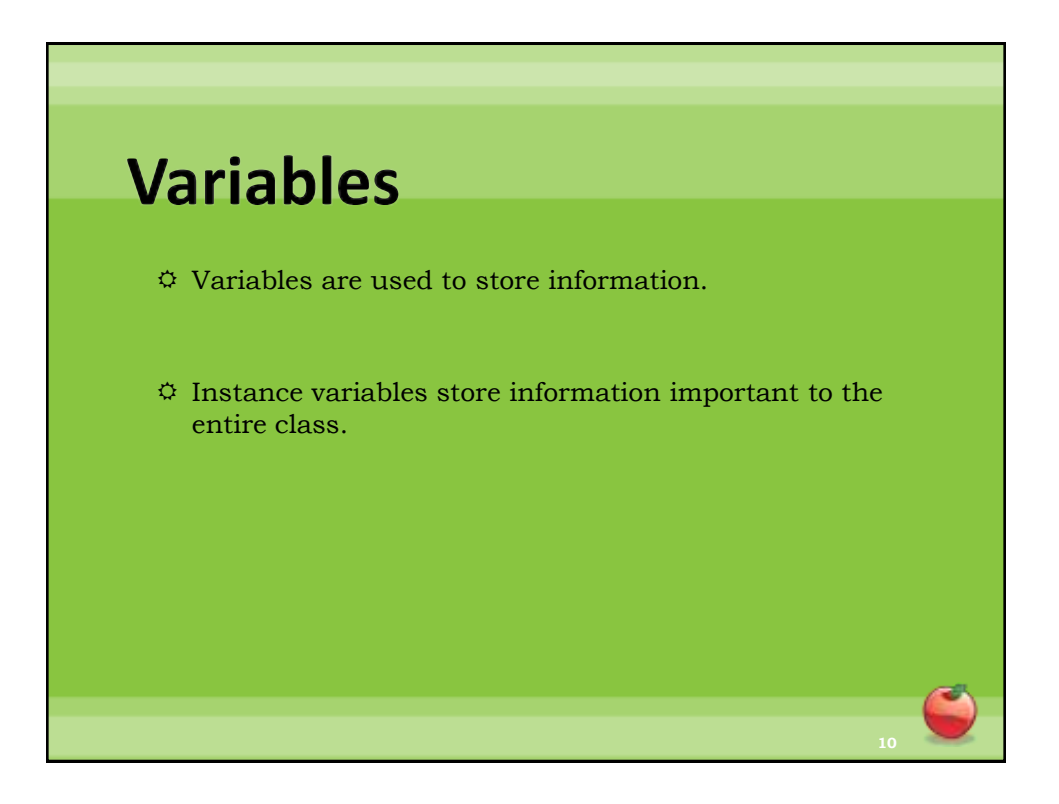

## **Declaring an Instance Variable**

private type identifier;

type: The type of information the variable stores.

 $\ddot{\phi}$  identifier: Name for the variable picked by the programmer.

### **More notes on instance variables**

 $\ddot{\phi}$  This code goes inside of the class body, but outside of any methods.

 Once we declare an instance variable, it is good practice to initialize it. We initialize in the constructor.

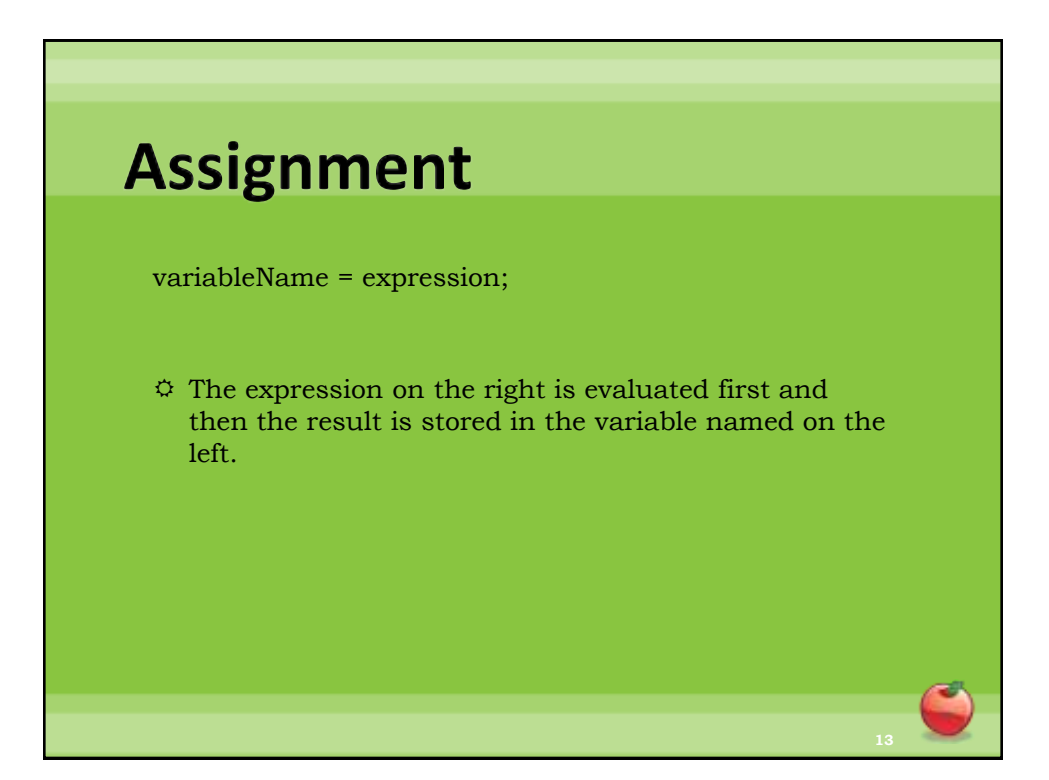

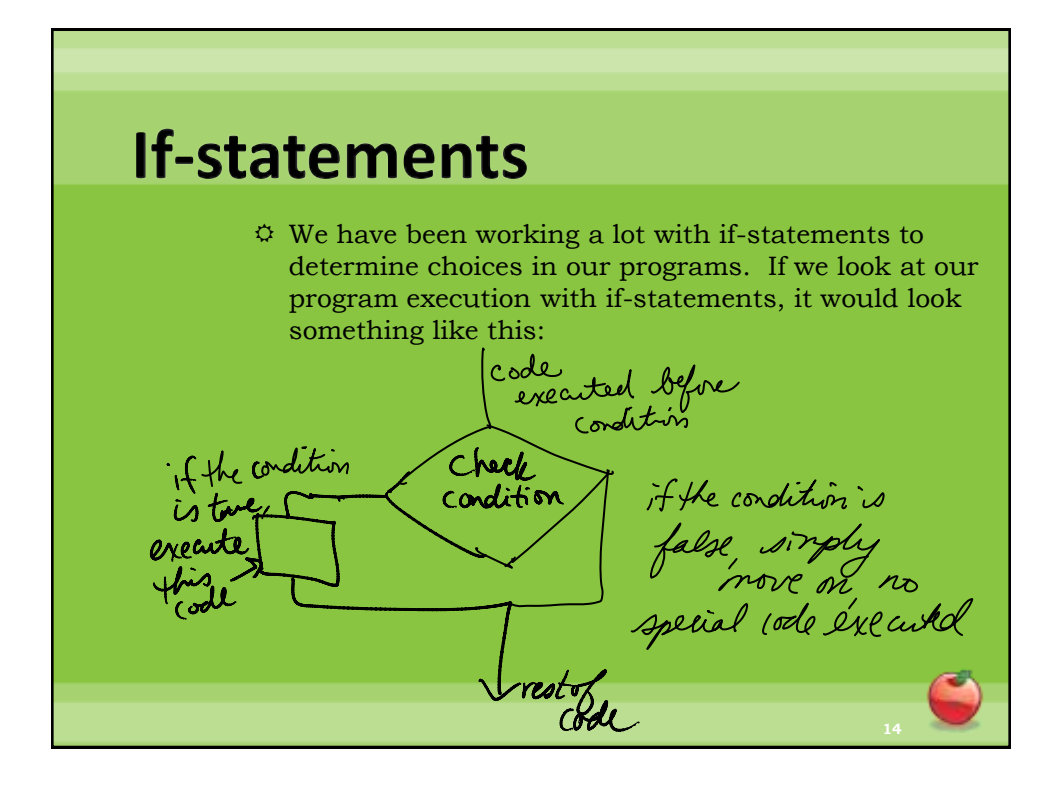

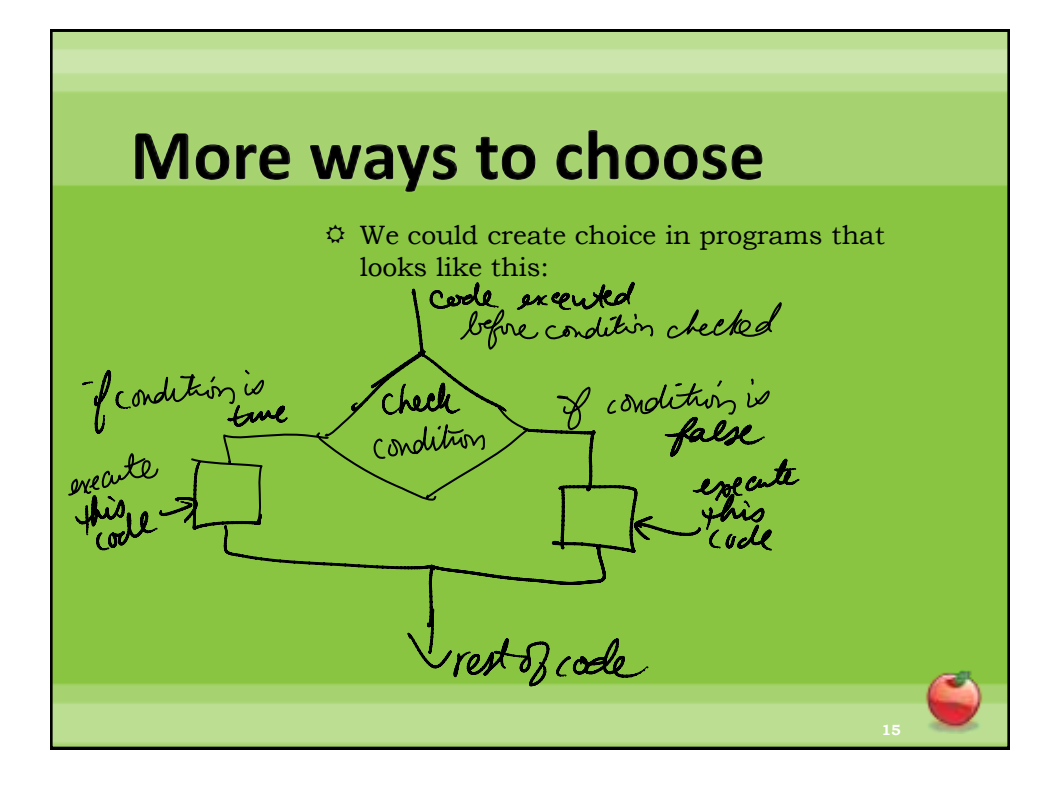

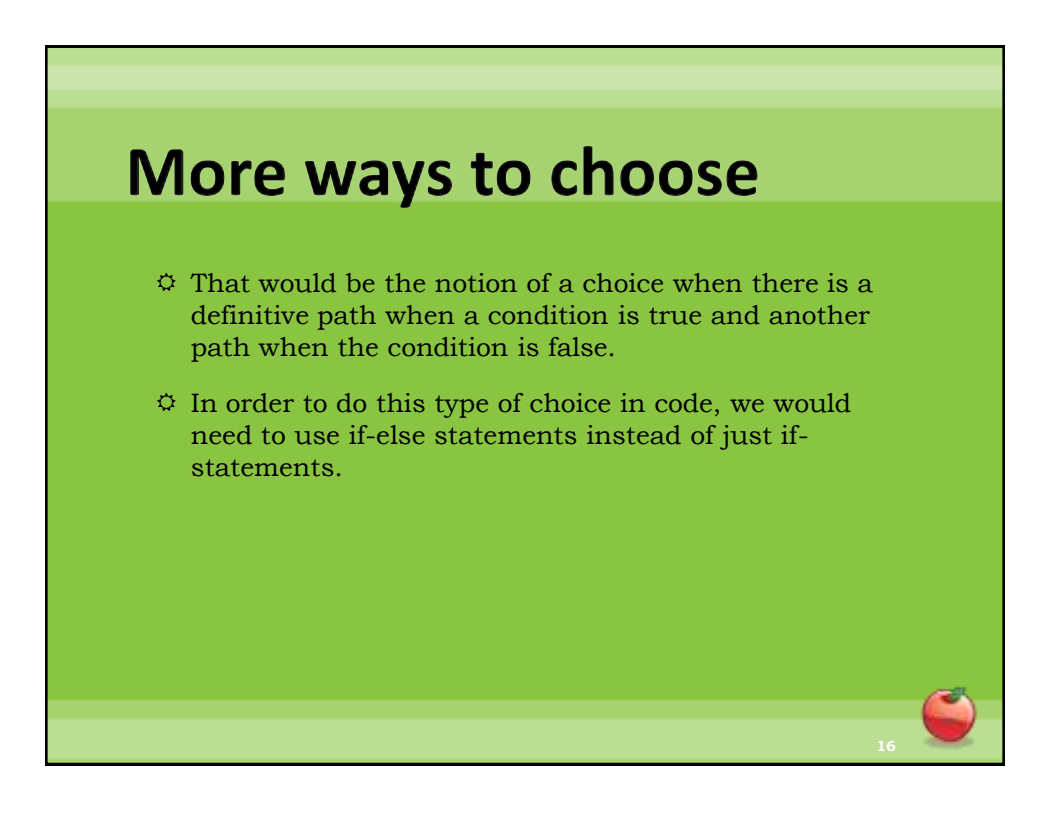

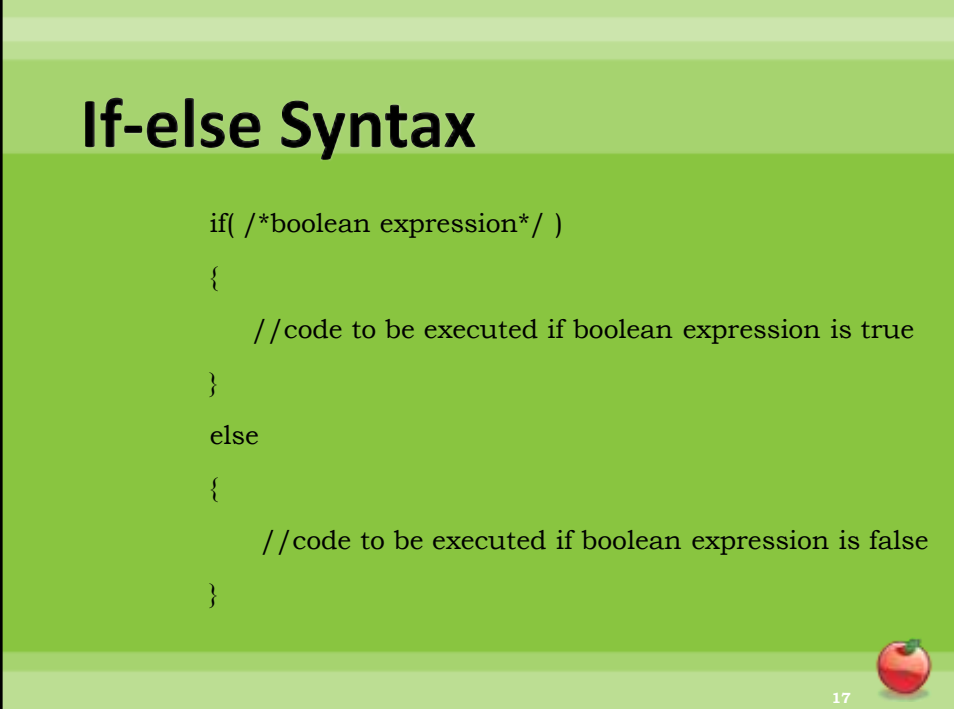

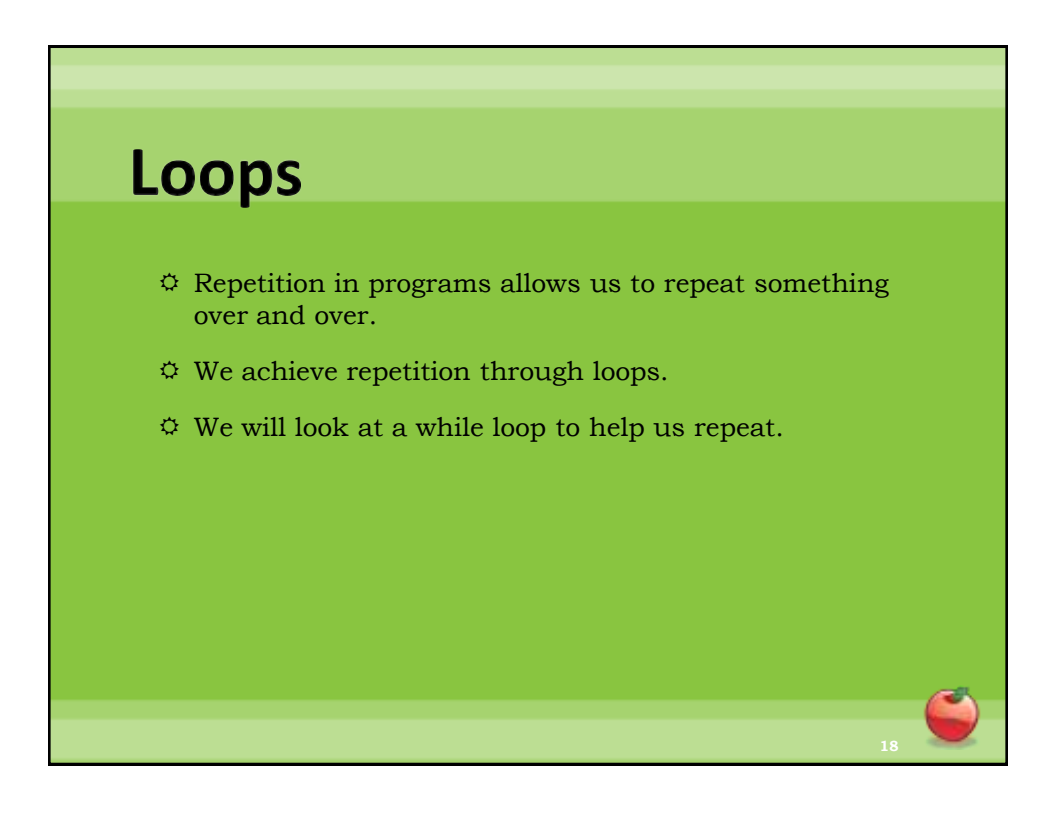

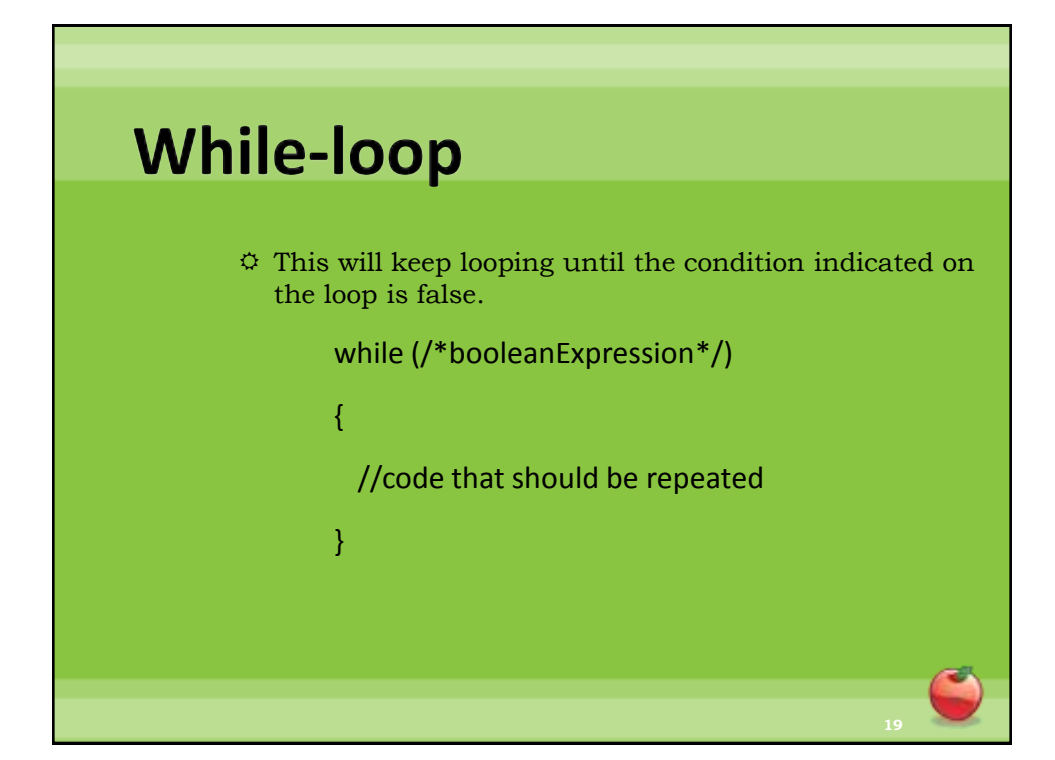

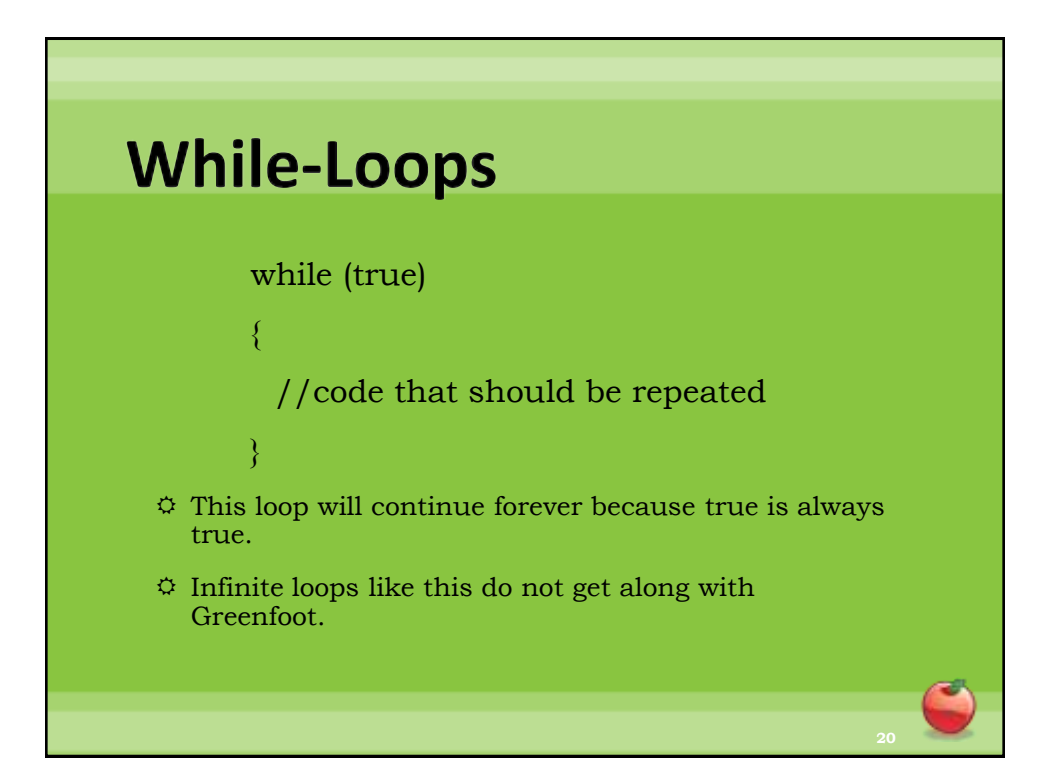

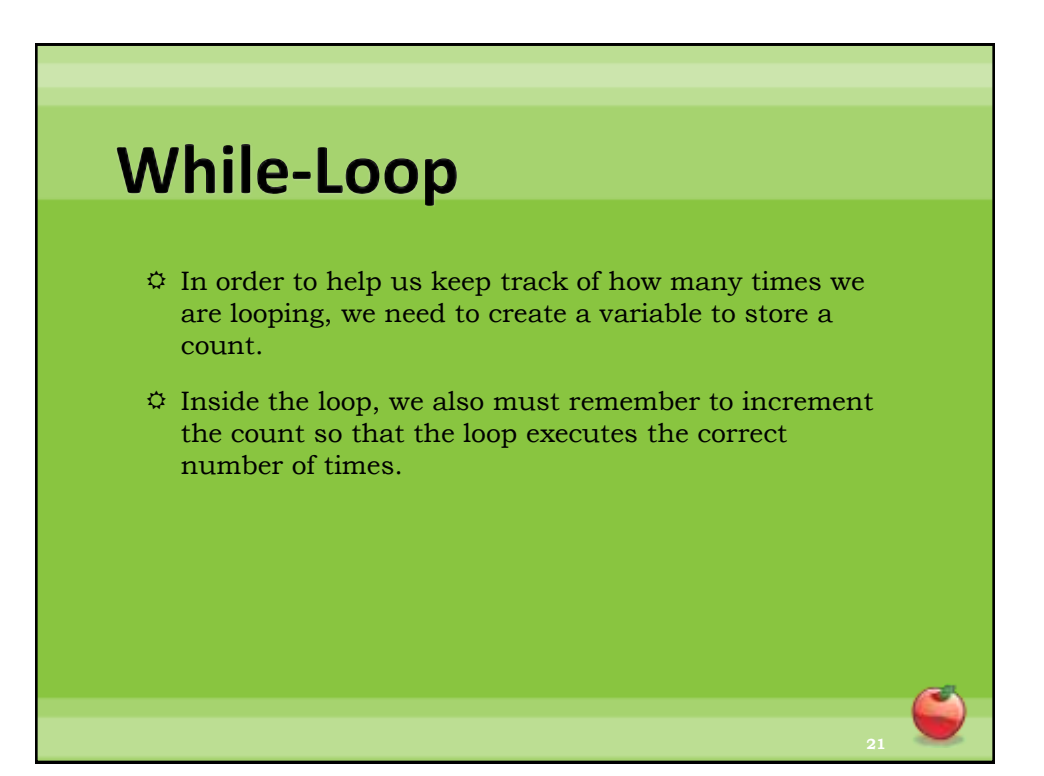

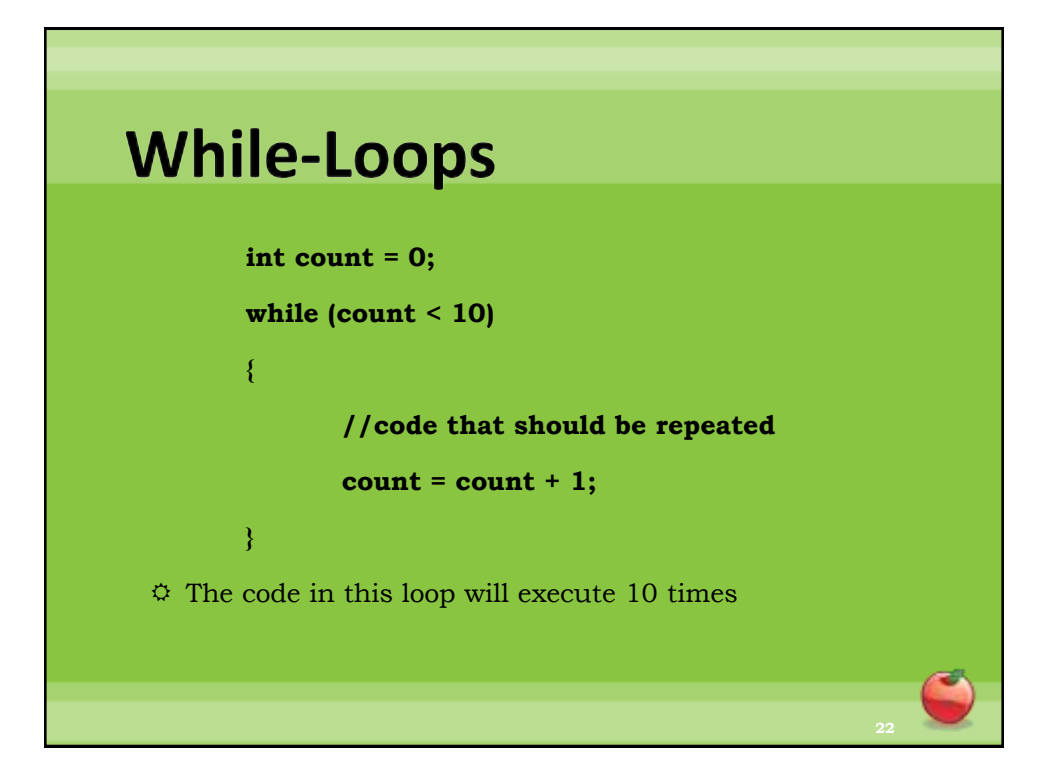